## No.1 **EFI Fiery XF 7.3 導入申込書**

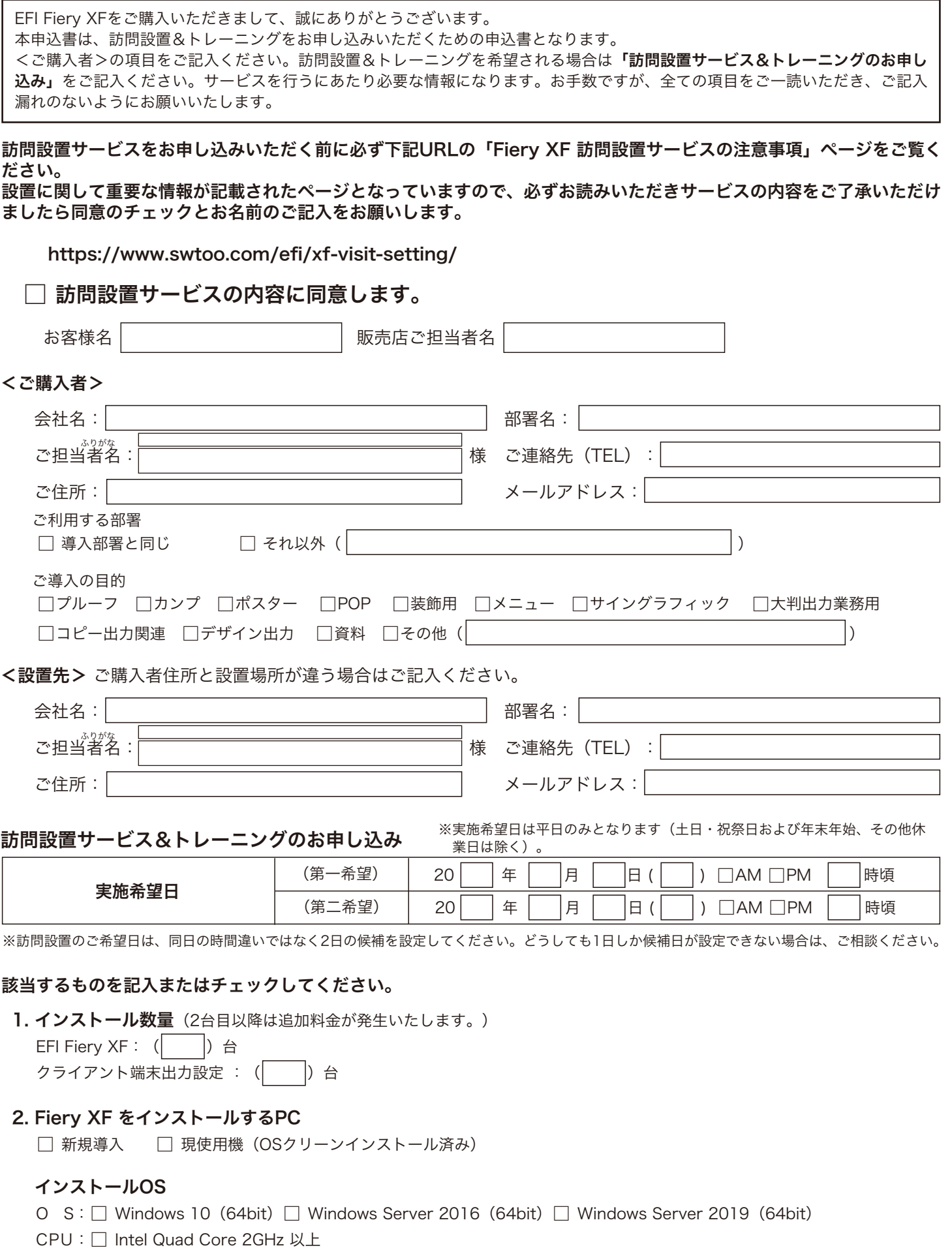

HDDの空き容量:□ 300GB以上

No.2

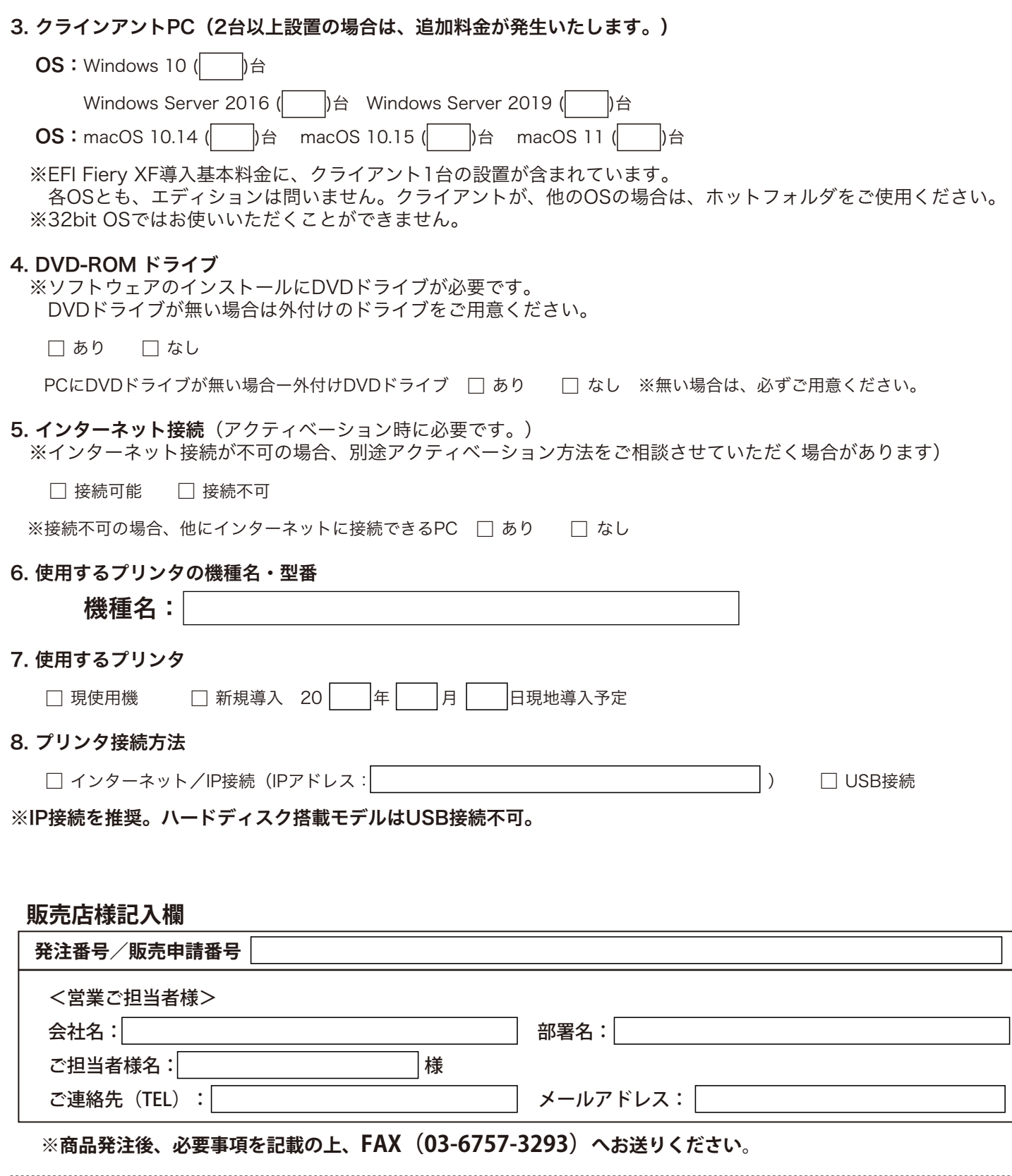

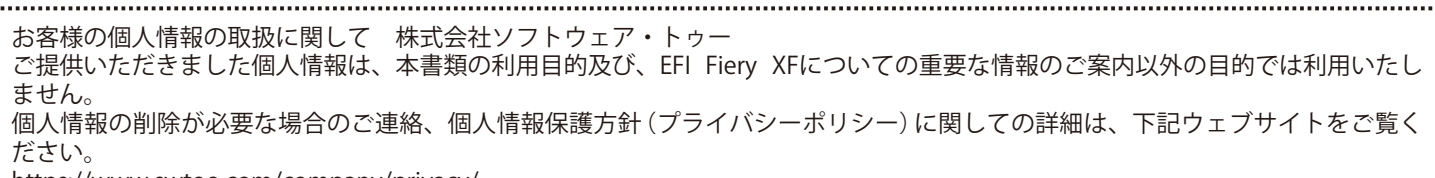

https://www.swtoo.com/company/privacy/

## **SOFTWARE Too**